# **Questionnaire Results Title Widget**

### Widget Use

Displays the title or heading for the Questionnaire results email.

## Example of Widget Use

Following is an example of the widget in use:

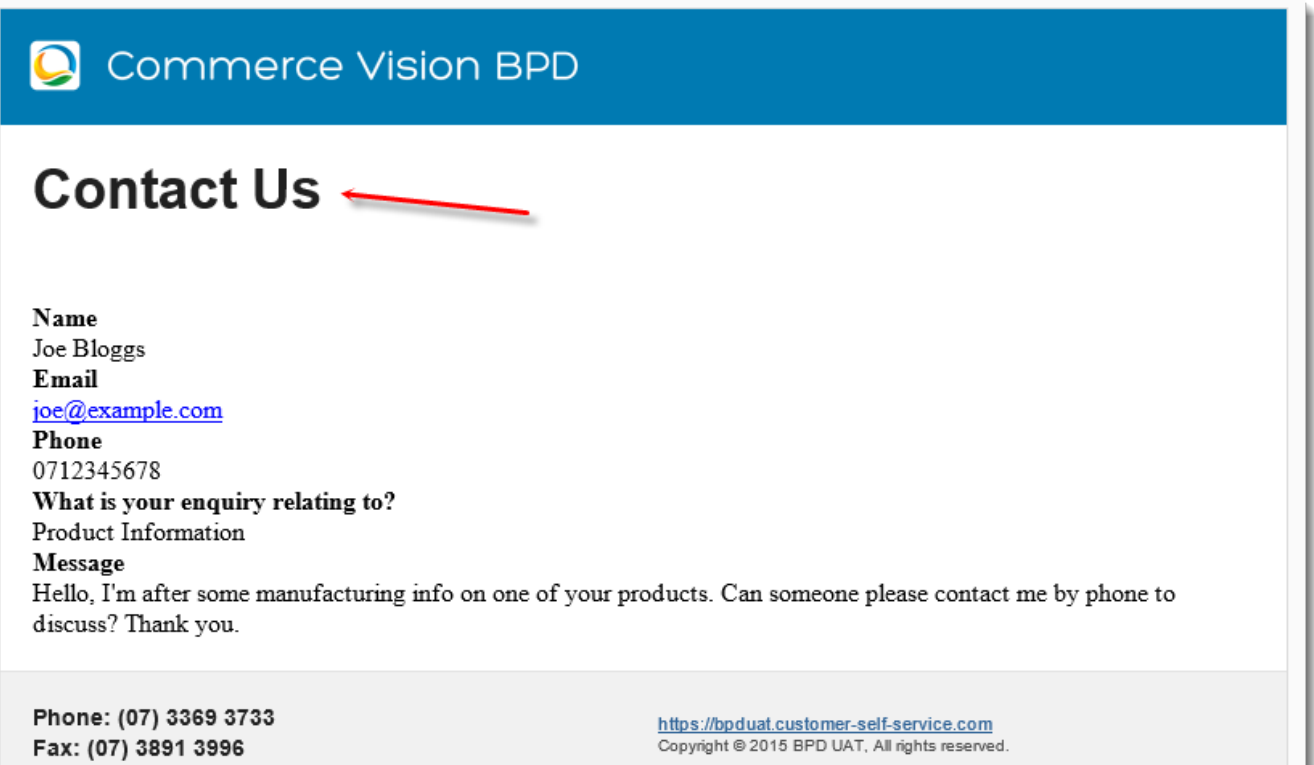

#### Where can the Widget be placed?

The widget can be used in the following templates:

Questionnaire Results Email Template

## Widget Options

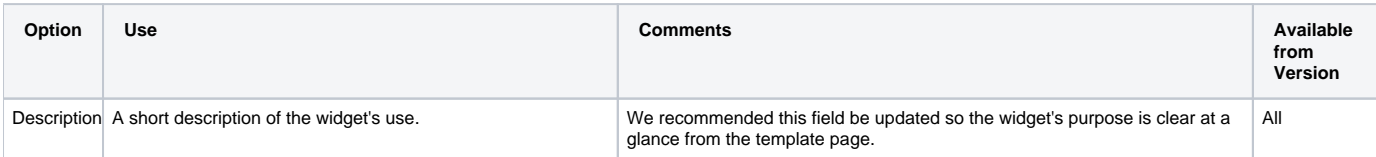

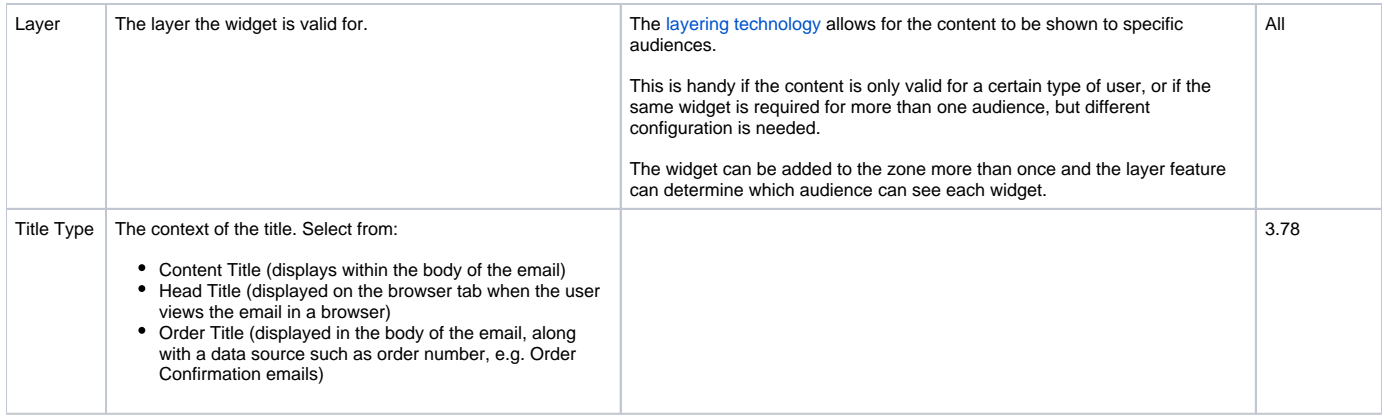

## Related help

- [Questionnaires & Forms](https://cvconnect.commercevision.com.au/pages/viewpage.action?pageId=9633955)
- [Questionnaire Results Widget](https://cvconnect.commercevision.com.au/display/KB/Questionnaire+Results+Widget)
- [Questionnaire Widget](https://cvconnect.commercevision.com.au/display/KB/Questionnaire+Widget)